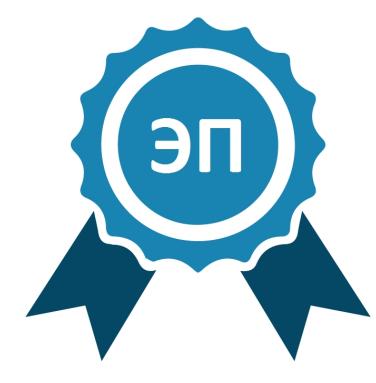

Подписано цифровой подписы» (ТАМБОВСКОЕ ОБЛАСТНОЕ<br>
ПОДПИСАНОВ ПОДПРАВЛЕНИЕ "КОЛЛЕДЖ ГЕМОВСКОЕ ОБЛАСТНОЕ ОБРАЗОВАТЕЛЬНОЕ УЧРЕЖДЕНИЕ "КОЛЛЕДЖ ТЕХНИКИ И<br>
TEXHODOTIVI НАЗЕМНОГО ТРАНСПОРТА ИМЕНИ МА. СОБНЕДСТВА<br>
TAMGOS, title=

## **ПРОГРАММА УЧЕБНОЙ ДИСЦИПЛИНЫ**

#### **«ИНФОРМАТИКА»**

**Тамбов 2021**

Рабочая программа учебной дисциплины «Информатика» составлена на основе федерального государственного образовательного стандарта среднего профессионального образования по специальности 23.02.01 «Организация перевозок и управление на транспорте (по видам)» (22.04.2014 № 376)

Организация-разработчик: Тамбовское областное государственное автономное профессиональное образовательное учреждение «Колледж техники и технологии наземного транспорта имени М. С. Солнцева»

Разработчики:

Уваров Алексей Николаевич - преподаватель ТОГАПОУ «Колледж техники и технологии наземного транспорта имени М. С. Солнцева»

Рассмотрено на заседании ПЦК естественнонаучных и математических дисциплин Протокол № 1\_\_ от «30» августа 2021 г. Председатель ПЦК\_\_\_\_\_\_\_Л. В. Корниенко

## **Содержание**

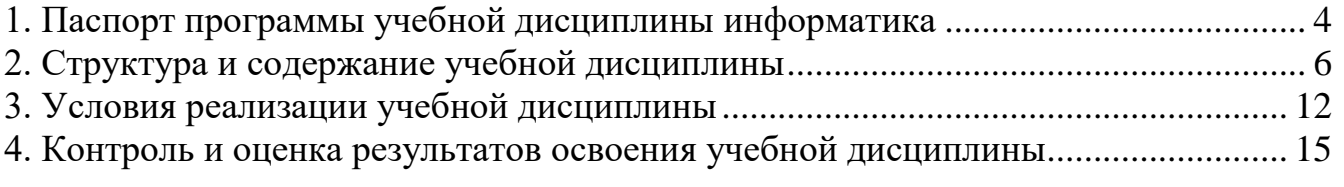

## **1. Паспорт программы учебной дисциплины информатика**

## **1.1. Область применения программы**

<span id="page-3-0"></span>Рабочая программа учебной дисциплины «Информатика» является частью профессиональной подготовки студентов в учреждениях СПО. Составлена на основе федерального государственного образовательного стандарт среднего профессионального образования по специальности 23.02.01 «Организация перевозок и управление на транспорте (по видам)» (22.04.2014 N 376)

### **1.2. Место учебной дисциплины в структуре основной профессиональной образовательной программы:**

Учебная дисциплина «Информатика» относится к математическому и общему естественно-научному циклу.

Дисциплина необходима для полноценного формирования личности, способной к дальнейшему самообразованию, усвоения всех предметов, общего и профессионального развития с учётом меняющихся требований к уровню подготовки специалистов.

## **1.3. Цели и задачи учебной дисциплины – требования к результатам освоения учебной дисциплины:**

**В результате освоения учебной дисциплины «Информатика» студент должен уметь:**

Использовать изученные прикладные программные средства.

### **знать:**

- основные понятия автоматизированной обработки информации, общий состав и структуру электронно-вычислительных машин и вычислительных систем;
- базовые системные продукты и пакеты прикладных программ.

### **Сформированные компетентности Общие компетентности**

ОК 1. Понимать сущность и социальную значимость своей будущей профессии, проявлять к ней устойчивый интерес.

ОК 2. Организовывать собственную деятельность, выбирать типовые методы и способы выполнения профессиональных задач, оценивать их эффективность и качество. ОК 3. Принимать решения в стандартных и нестандартных ситуациях и нести за них ответственность.

ОК 4. Осуществлять поиск и использование информации, необходимой для эффективного выполнения профессиональных задач, профессионального и личностного развития.

ОК 5. Использовать информационно-коммуникационные технологии в профессиональной деятельности.

ОК 6. Работать в коллективе и команде, эффективно общаться с коллегами, руководством, потребителями.

ОК 7. Брать на себя ответственность за работу членов команды (подчинённых), результат выполнения заданий.

ОК 8. Самостоятельно определять задачи профессионального и личностного развития, заниматься самообразованием, осознанно планировать повышение квалификации.

ОК 9. Ориентироваться в условиях частой смены технологий в профессиональной деятельности.

### **Профессиональные компетенции**

ПК 1.1. Выполнять операции по осуществлению перевозочного процесса с применением современных информационных технологий управления перевозками.

ПК 2.1. Организовывать работу персонала по планированию и организации перевозочного процесса.

ПК 2.3. Организовывать работу персонала по технологическому обслуживанию перевозочного процесса.

ПК 3.1. Организовывать работу персонала по обработке перевозочных документов и осуществлению расчётов за услуги, предоставляемые транспортными организациями.

#### **1.4. Количество часов на освоение программы учебной дисциплины «Информатика»:**

максимальной учебной нагрузки обучающегося 85 часа, в том числе: обязательной аудиторной учебной нагрузки обучающегося 56 часов; самостоятельной работы студента 29 часов.

# **2. Структура и содержание учебной дисциплины**

## **2.1. Объем учебной дисциплины и виды учебной работы**

<span id="page-5-0"></span>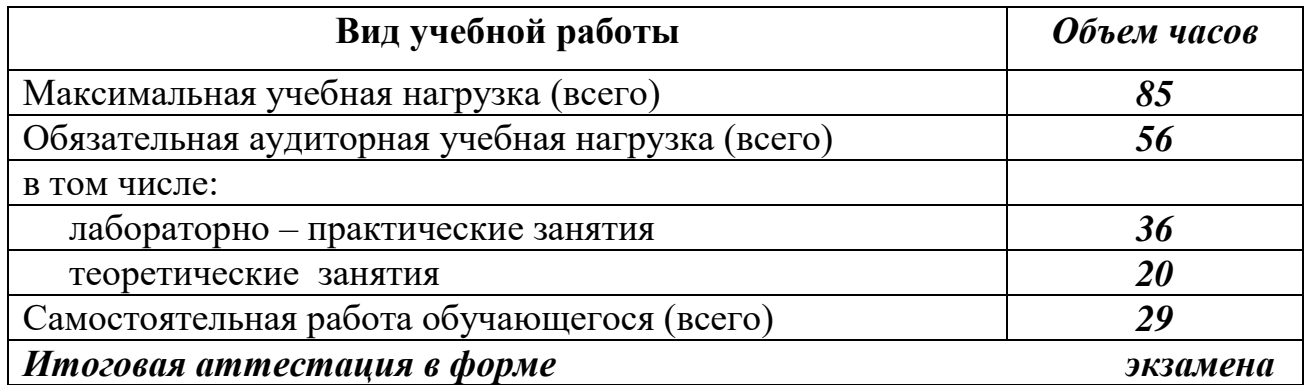

# **2.2. Тематический план и содержание учебной дисциплины «Информатика»**

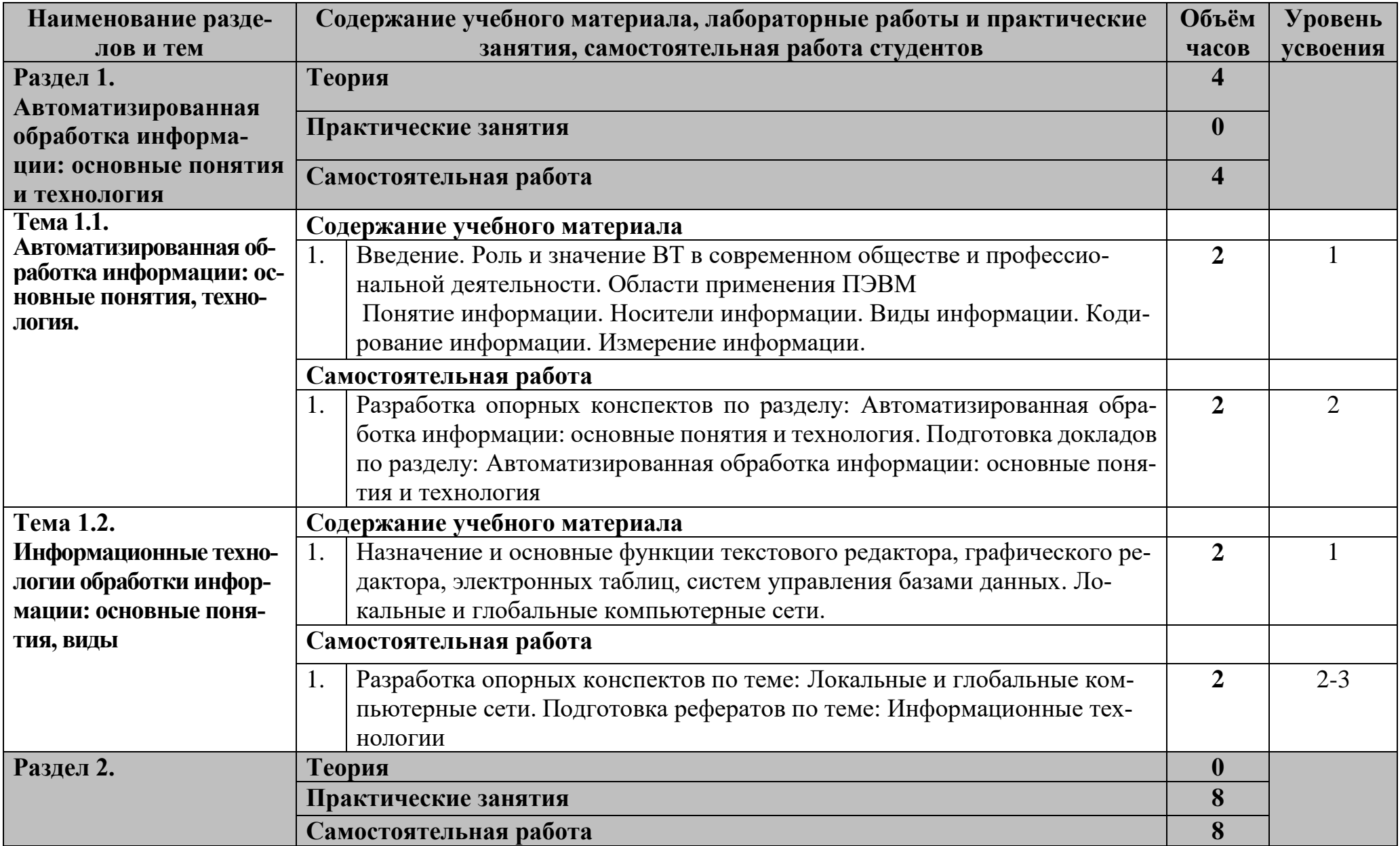

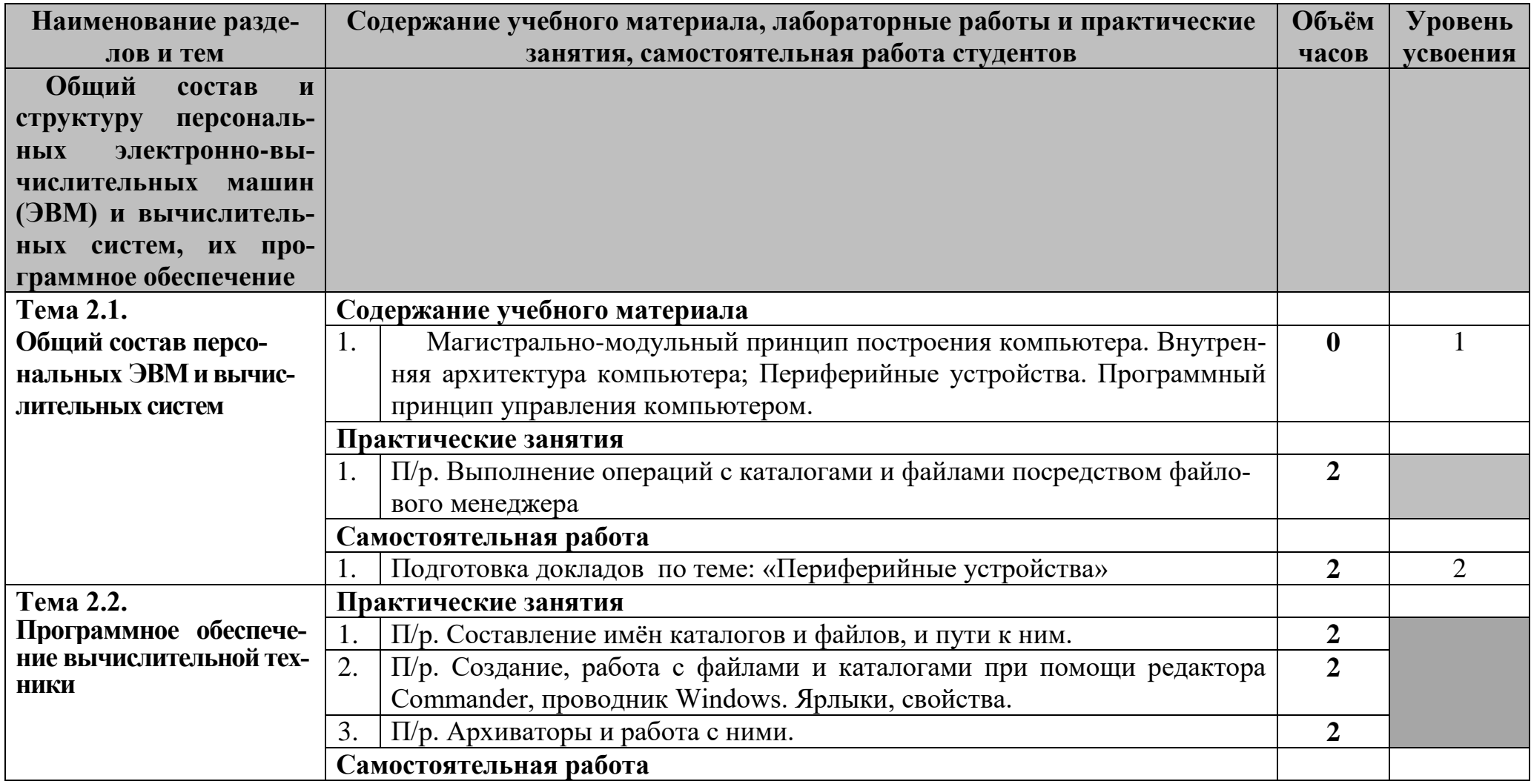

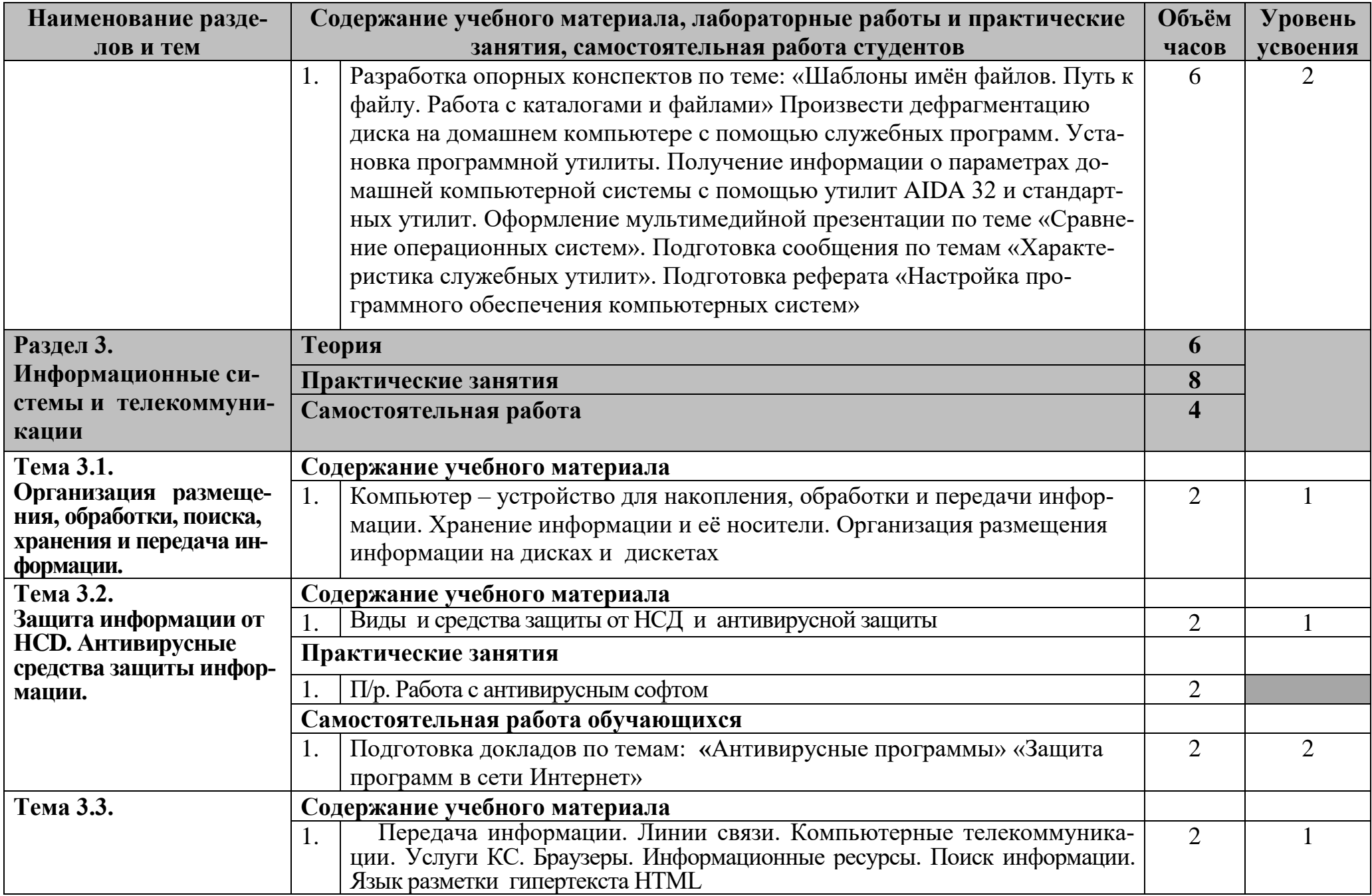

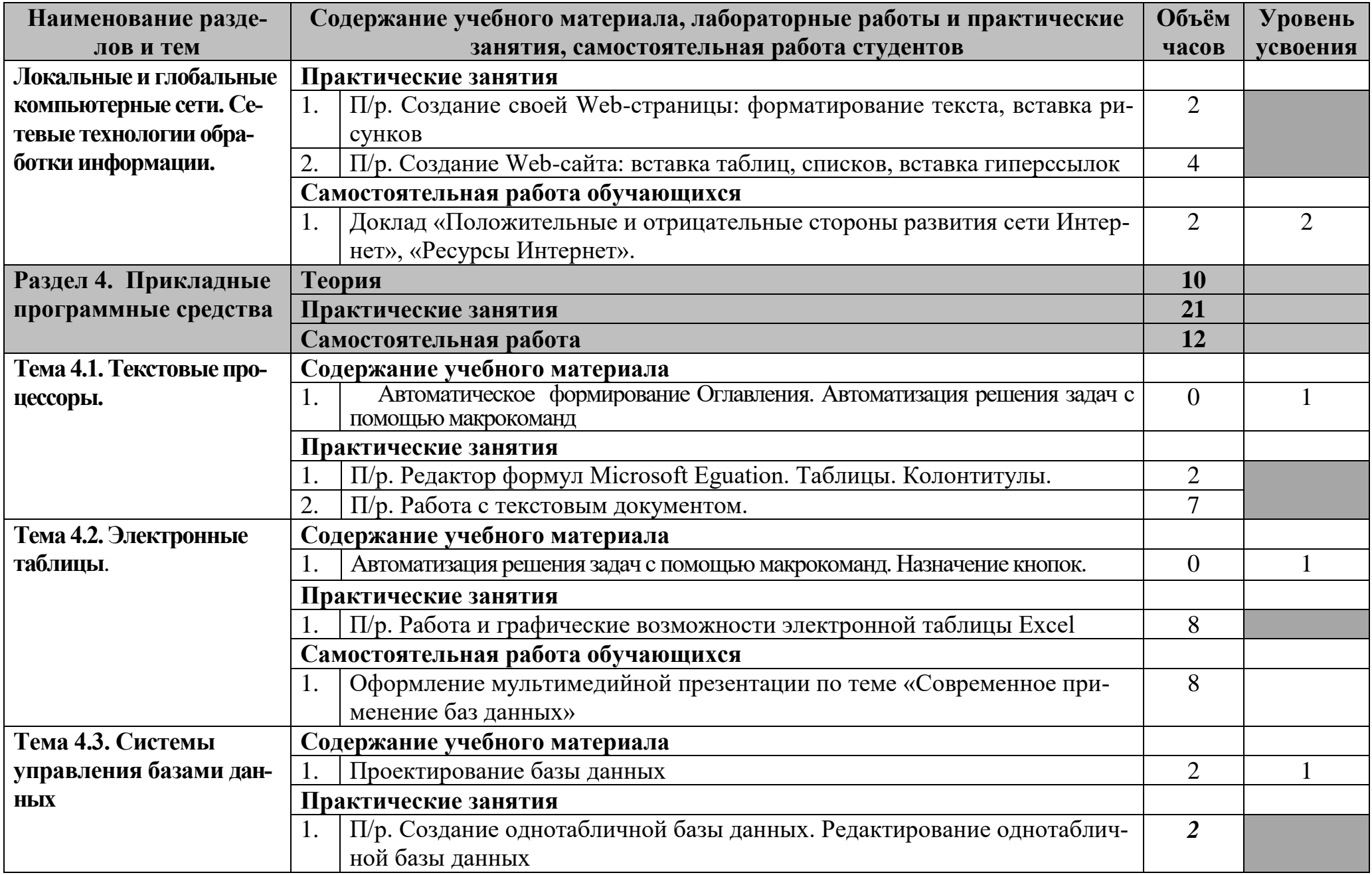

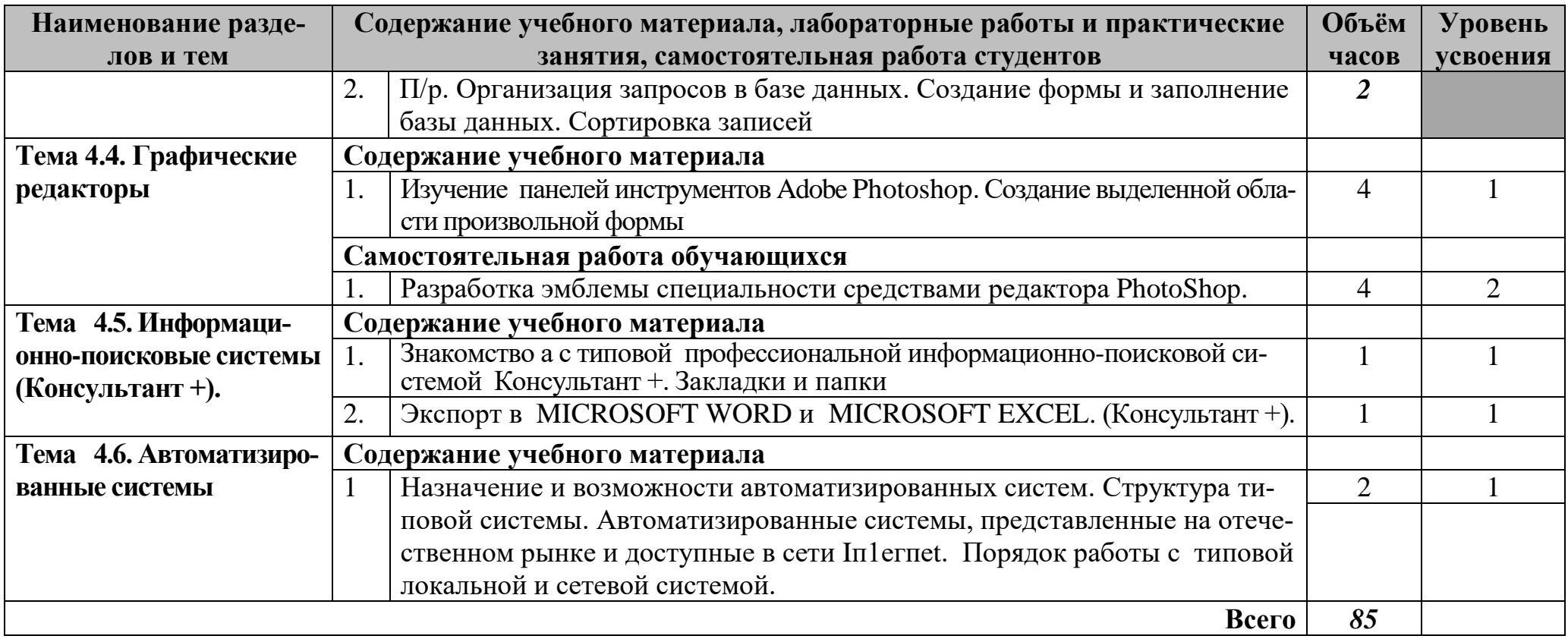

## **3. Условия реализации учебной дисциплины**

### <span id="page-11-0"></span>**3.1. Требования к минимальному материально-техническому обеспечению**

Реализация учебной дисциплины требует наличия учебного кабинета информатики и информационно-коммуникационных технологий.

Оборудование учебного кабинета:

- 1. посадочные места по количеству обучающихся;
- 2. рабочее место преподавателя;

3. комплект сетевого оборудования, обеспечивающий соединение всех компьютеров, установленных в кабинете в единую сеть, с выходом через прокси-сервер в Интернет;

- 4. аудиторная доска для письма;
- 5. компьютерные столы по числу рабочих мест обучающихся;

6. вентиляционное оборудование, обеспечивающие комфортные условия проведения занятий.

Технические средства обучения:

- 1. мультимедиа проектор; интерактивная доска;
- 2. персональные компьютеры с лицензионным программным обеспечением;
- 3. лазерный принтер;

6. устройства вывода звуковой информации: звуковые колонки и наушники.

## **3.2. Информационное обеспечение обучения**

Перечень рекомендуемых учебных изданий, Интернет-ресурсов, дополнительной литературы

### **Для обучающихся**

- Михеева Е. В., Титова О. И. Информатика: учебник. М: Academia 2020.
- Практикум по информационным технологиям в профессиональной деятельности : учеб. пособие для студ. сред. проф. образования / Е. В. Михеева. — 9-е изд., стер. — М. : Издательский центр «Академия», 2020. — 257 с.
- Уваров Алексей Николаевич / «Методическое пособие. Требования к оформлению текстовых документов с графическими подсказками по Word 2010 (версия 4.0 исправленная и дополненная)». / ТОГАПОУ «Колледж техники и технологии наземного транспорта имени М. С. Солнцева»/ Тамбов 2018
- Уваров Алексей Николаевич / Методические рекомендации «Критерии оценки мультимедийных работ студентов» (версия 4.0 исправленная и дополненная) / ТОГАПОУ «Колледж техники и технологии наземного транспорта имени М. С. Солнцева»/ Тамбов 2018
- Угринович Н. Д. и др. Практикум по информатике и информационным технологиям 10–11 кл. – М.: БИНОМ. Лаборатория знаний, 2010.
- Угринович Н. Д. Информатика и информационные технологии. Учебник 10–11 кл. – М.: БИНОМ. Лаборатория знаний, 2010.
- $\triangleright$  Кузнецов А. А. и др. Информатика, тестовые задания. М.: БИНОМ. Лаборатория знаний, 2006.
- Информационные технологии в профессиональной деятельности : учеб. пособие для студ. сред. проф. образования / Е. В. Михеева. — 9-е изд., стер. — М. : Издательский центр «Академия», 2010. — 384 с.
- Семакин И. Г., Хеннер Е. К. Информатика. Учебник 10-11 кл. М.: Изд-во "БИНОМ. Лаборатория знаний", 2007.
- Уваров В.М., Силакова Л.А., Красникова Н.Е. Практикум по основам информатики и вычислительной техники: учеб. пособие. – М: Academia 2005.

### **Для преподавателей**

- Федеральный закон от 29.12.2012 N 273-ФЗ (ред. от 31.12.2014, с изм. от 02.05.2015) "Об образовании в Российской Федерации" (с изм. и доп., вступ. в силу с 31.03.2015)
- Федеральный государственный образовательный стандарт среднего (полного) общего образования (10-11 кл.) (утверждён приказом Минобрнауки России от 17 мая 2012 г. № 413)
- Федеральный государственный образовательный стандарт среднего профессионального образования по специальности 23.02.01 Организация перевозок и управление на транспорте (по видам)" (Зарегистрировано в Минюсте России 29.05.2014 N 32499)
- Андреева Е.В. и др. Математические основы информатики, Элективный курс. М.: БИНОМ. Лаборатория знаний, 2005.
- Залогова Л.А. Компьютерная графика. Практикум. Учебное пособие. Элективный курс. – М.: БИНОМ. Лаборатория знаний, 2006.
- $\triangleright$  Майкрософт. Основы компьютерных сетей. М: Бином. Лаборатория знаний,
- $\triangleright$  Майкрософт. Учебные проекты с использованием MicrosoftOffice. М: Бином. Лаборатория знаний, 2005.
- Монахов М.Ю. Создаем школьный сайт. Элективный курс. Практикум. М: Бином. Лаборатория знаний, 2005.
- Монахов М.Ю. Учимся проектировать на компьютере. Элективный курс. Практикум. – М: Бином. Лаборатория знаний, 2005.
- Угринович Н.Д. Исследование информационных моделей. Элективный курс М: Бином. Лаборатория знаний, 2006.
- Усенков Д.Ю. Уроки WEB-мастера. М: Бином. Лаборатория знаний, 2003.
- Шафрин Ю.А. Информатика. Информационные технологии. Том 1-2. М: Бином. Лаборатория знаний, 2003.
- Угринович Н.Д. Преподавание курса «Информатика и ИКТ» 7–11 классы. М.: Бином. Лаборатория знаний, 2009
- Дополнительные источники:
- Макарова Н. В., Николайчук Г. С., Титова Ю. Ф., Информатика и ИКТ, 10 класс, Базовый уровень – СПб.: Питер, 2008.
- Макарова Н. В., Николайчук Г. С., Титова Ю. Ф., Информатика и ИКТ, 11 класс, Базовый уровень – СПб.: Питер, 2008.
- Могилев А. В., Информатика: учебное пособие для студентов пед. вузов М.: Издательский центр "Академия", 2009.
- Макарова Н. В., Николайчук Г. С., Титова Ю. Ф., Информатика и ИКТ: Методическое пособие для учителей. Часть 1. Информационная картина мира – СПб.: Питер, 2009.
- Макарова Н. В., Николайчук Г. С., Титова Ю. Ф., Информатика и ИКТ: Методическое пособие для учителей. Часть 2. Программное обеспечение информационных технологий – СПб.: Питер, 2009.
- Макарова Н. В., Николайчук Г. С., Титова Ю. Ф., Информатика и ИКТ: Методическое пособие для учителей. Часть 3. Техническое обеспечение информационных технологий – СПб.: Питер, 2009.
- Самылкина Н.Н. Построение тестовых задач по информатике. Методическое пособие. – М.: БИНОМ. Лаборатория знаний, 2003.
- $\triangleright$  Семакин И.Г. и др. Информатика. Структурированный конспект базового курса. М.: Изд-во "БИНОМ. Лаборатория знаний", 2001.
- Семакин И.Г., Хеннер Е.К. Информатика. Задачник-практикум 8–11 кл. (в 2 томах). – М., 2002.

#### **4. Контроль и оценка результатов освоения учебной дисциплины**

<span id="page-14-0"></span>Контроль и оценка результатов освоения учебной дисциплины осуществляется преподавателем в процессе проведения практических занятий и лабораторных работ, тестирования, а также выполнения обучающимися индивидуальных заданий, проектов, исследований.

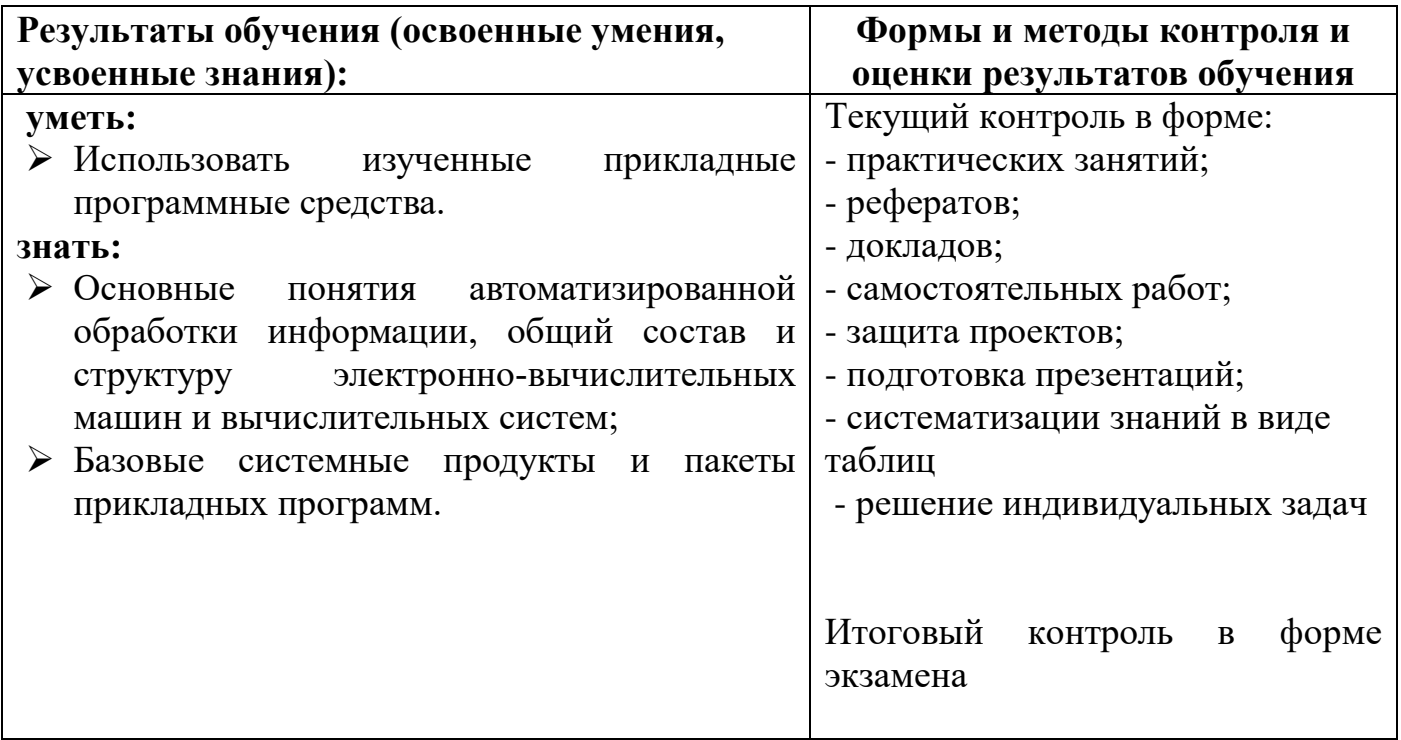

## **Итоговый контроль**

Итоговый контроль знаний осуществляется в форме Экзамена.